Photoshop 5.5&ImageReady 2.0

- 13 ISBN 9787302011941
- 10 ISBN 730201194X

出版时间:2000-3

页数:421

版权说明:本站所提供下载的PDF图书仅提供预览和简介以及在线试读,请支持正版图书。

#### www.tushu000.com

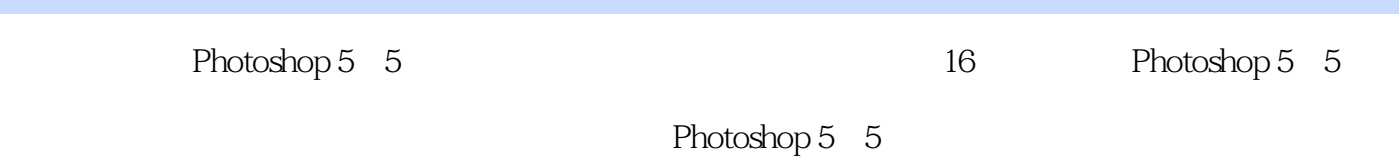

ImapeReady 2 0

```
1 Photoshop 5 5
1 1 Photoshop
1 2Photoshop 5 5
1.3运行环境
1 4 Photoshop 5 5
1 5
     2 Photoshop 5 5
2 1 Photoshop 5 5
2 2
\begin{array}{ccc} 2 & 3 \\ 2 & 3 \end{array}3 1
2.3.Z复选框
\begin{array}{ccc} 2 & 3 & 3 \\ 2 & 3 & 4 \end{array}\begin{array}{ccc} 2 & 3 & 4 \\ 2 & 3 & 5 \end{array}2.3.5输入框
2.3 6
\begin{array}{ccc} 2 & 4 \\ 2 & 4 \end{array}\begin{array}{ccc} 2 & 4 & 1 \\ 2 & 4 & 2 \end{array}\begin{array}{ccc} 2&4&2\\ 2&4&3 \end{array}\begin{array}{ccc} 2 & 4 & 3 \\ 2 & 5 \end{array}\begin{array}{cc} 2 & 5 \\ 2 & 6 \end{array}\begin{array}{cc} 2 & 6 \\ 2 & 7 \end{array}2.7缩放和移动显示画面
2.8小结
第3章图像的选取与编辑
3 1
3 1 1
3 1 2
\begin{array}{ccc} 3 & 1 & 3 \\ 3 & 2 \end{array}\begin{array}{cc} 3 & 2 \\ 3 & 2 \end{array}2 1
3.2.2羽化
3 2 3
\begin{array}{cccc}\n3 & 2 & 4 \\
3 & 2 & 5\n\end{array}\begin{array}{ccc} 3 & 2 & 5 \\ 3 & 3 \end{array}3.3编辑选取对象
\begin{array}{ccc} 3 & 3 & 1 \\ 3 & 3 & 2 \end{array}3 3 2<br>3 3 3
\begin{array}{ccc} 3 & 3 & 3 \\ 3 & 3 & 4 \end{array}\begin{array}{ccc} 3&3&4\\ 3&3&5 \end{array}\begin{array}{ccc} 3 & 3 & 5 \\ 3 & 4 \end{array}3.4实例练习
3.5小结
     4 Photoshop
4.1关于颜色
4 2
4 2 1 RGB
```
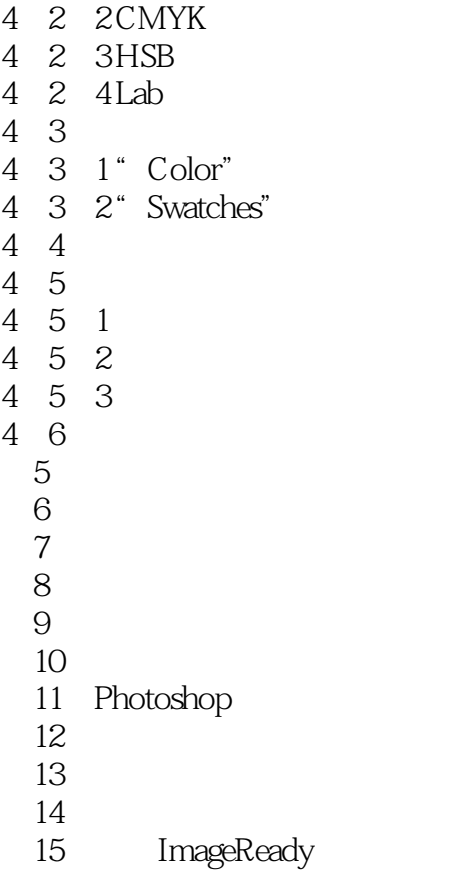

16

本站所提供下载的PDF图书仅提供预览和简介,请支持正版图书。

:www.tushu000.com